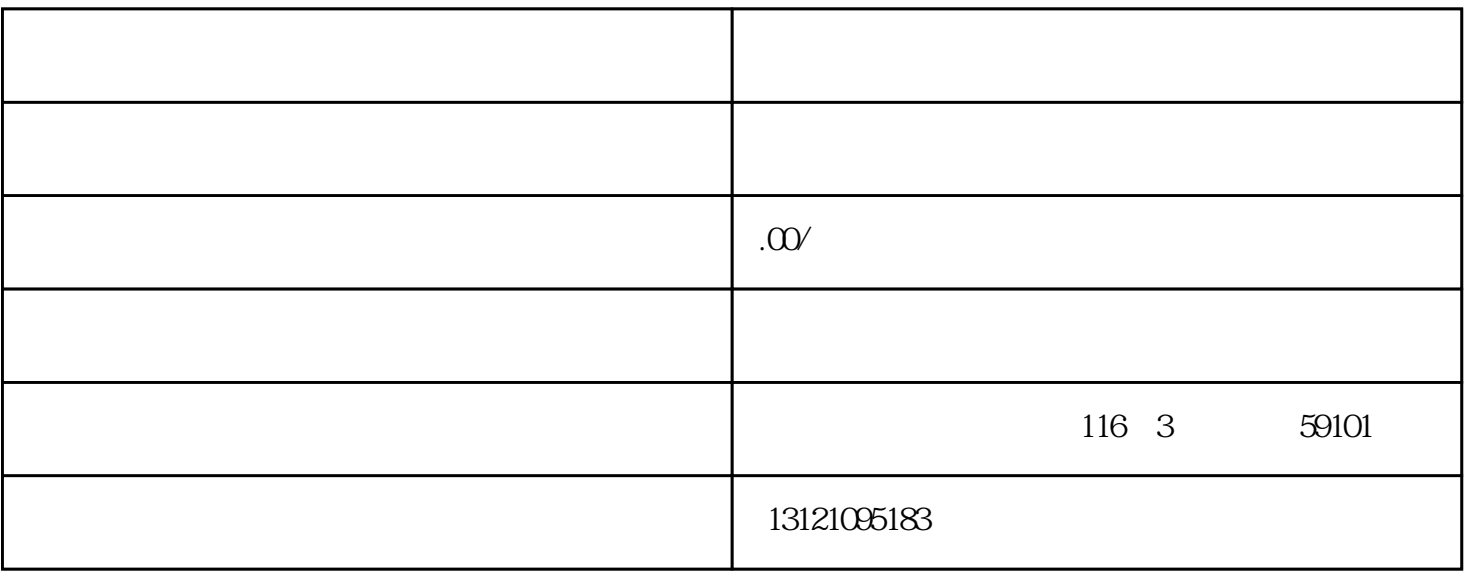

进苏施工备案办理材料须知:执照副本///资质副本///安全副本///在苏地址的房产复印件///租房协议///在 苏负责人///在苏技术负责人///在苏施工员///质量员///安全员( 社会保险缴纳证明)/// ///法人授权委托书///。。以上材料均为原件扫描件即可。

- $1$ 
	- $2$
- $4\,$  $5\%$
- $6.$

 $100\%$